Machine Learning Supervised learning 2

#### S. Nõmm

<sup>1</sup>Department of Software Science, Tallinn University of Technology

27.02.2020

- Choose or determine all the hyperparameters. Possible order limitations, backward elimination / forward selection/ batch processing, set the level of significance and threshold for correlation. These parameters also define stopping criteria.
- Stop when: model is significant, and goodness parameters as expected OR no more variables to add or delete OR maximal or minimal order is reached etc.
- Investigate if available explanatory variables (predictors) are linearly independent. Strong dependencies between variables chosen as "independent" lead problems with inverting matrix X. Compute *multicollinearity* matrix where element in *i*th row and *j*th column is Pearson correlation coefficients computed for variables *i* and *j*. Based on this table determine subset(s) of variables which are linearly independent.

- Repeat
- Apply mean squares (or other technique) to build the model from selected variables.
- Evaluate significance- and quality- of the model. For quality observe determination coefficient and error. For significance use *F* test and *t*-test variable wise.
- If model fail goodness or significance check then return to the previous model and choose another set of variables to add/delete.
- Starting from second iteration prove, using *F* test, that as a result of adding/deliting variables model quality has improved/did not decreased significantly.
- If adding/deliting variables was not successful return to the previous model and if possible chose another variable(s) to add /delete or report the model from previous step.
- If goodness criteria (quality and significance) is met stop and return the model.
- If goodness criteria was not met but adding deleting variables proved to be successful chose the set of variables to be added or deleted (*t*-test) on the next step.
- Until stopping criteria is reached.
- Report the results.

S. Nõmm (CS TUT)

Reminder p - is the number of variables n is the sample size.

- F -test of overall significance in regression analysis.
- Test for model significance.  $H_0: b_1 = \ldots = b_p = 0, H_1:$  $\exists i: 1 \le i \le p \& b_i \ne 0.$
- Test statistic:

$$F = \frac{\frac{\sum_{i=1}^{n} (\hat{y}_i - \bar{y})^2}{p-1}}{\frac{\sum_{i=1}^{n} (y_i - \hat{y}_i)^2}{n-p}}$$

• Rejection rule: Determine using F-table or corresponding software function with chosen significance level, n degrees of freedom in denominator and p degrees of freedom in nominator.

- F -test to determine significance of change in model quality caused by adding variables
  - $H_0$ :  $RSS_S \leq RSS_C$ ,  $H_1$ :  $RSS_S > RSS_C$ .
  - Test statistic:

$$F = \frac{\frac{RSS_S - RSS_C}{m}}{\frac{RSS_C}{n - p - 1}}$$

- ▶ Rejection rule: Determine using F-table or corresponding software function with chosen significance level, n p 1 degrees of freedom in denominator and m degrees of freedom in nominator.
- t test on individual regression coefficients
  - $H_0$ :  $b_i = 0$ ,  $H_1$ :  $b_i \neq 0$ .
  - Test statistic:  $t = \hat{b_i}/se(\hat{b_i})$
  - Use t table or corresponding function to find rejection rule for chosen significance and n-2 degrees of freedom.

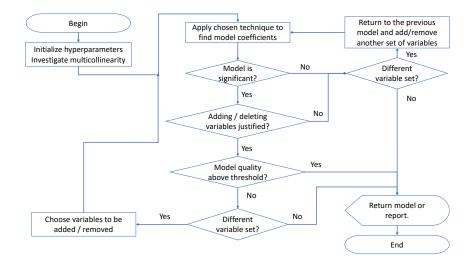

- By replacing independent variables X with a nonlinear mapping  $\phi(X)$ .
- This will lead

$$f_{\theta}(X) = \theta^T \phi(X)$$

- This process is referred as basis function expansion.
- Example: Polynomial regression has basis function  $\phi(X) = [1, x, x^2, \dots, x^d]$ . The model remains linear in the parameters.

# Polynomial regression 1

- Higher degree polynomial models tend to over fit. The coefficients become relatively large, which causes the regression curve to "wiggle".
- In order to achieve "encourage" smaller weight values introduce zero-mean Gaussian prior:

$$p(\theta) = \prod_{j} \mathcal{N}(\theta_j | 0, \tau^2)$$

where  $1/\tau^2$  controls the strength of prior.

• This lead following log-likelihood estimate

$$\ell = \sum_{i=1}^{N} \log \mathcal{N}(y_i | \theta^T x_i, \sigma^2) + \sum_{j=1}^{p} \log \mathcal{N}(\theta_j | 0, \tau^2)$$

• The solution is given by:

$$\hat{\theta_r} = (\lambda I + X^T X)^{-1} X^T y$$

## Logistic regression

• Remind that linear regression may be written in the following form:

$$p(y|x,\theta) = \mathcal{N}(y|\mu(x),\sigma^2(x))$$

• This may be generalized to the binary setting as follows:

$$p(y|x, \theta) = \text{Ber}(y|\text{sigm}(\theta^T x))$$

where sigm $(\eta) = (1 + e^{-\eta})^{-1}$ . Will be referred as *logistic regression*. • Fitting is usually done by maximum likelihood

$$\ell(\theta) = \sum_{i=1}^{N} \log p(g_i)(x_i|\theta) = \sum_{i=1}^{N} \left\{ y_i \beta^T x_i - \log(1 + e^{\beta^T x_i}) \right\}$$

• Solving the last one is done by means of iterative algorithm.

$$b^{\text{new}} = \arg\min_{b} (z - Xb)^{T} W(z - Xb)$$
$$z = Xb + W^{-1}(y - p)$$

where W is a  $N\times N$  diagonal matrix with ith element  $p(x_i,|b)(1-p(x_i|b))$ 

S. Nõmm (CS TUT)

- Non-parametric supervised learning technique.
- Tree-like graph is used to represent the model of decision making and possible consequences of such decisions.
- Internal nodes are conditions (questions). terminal nodes represent labels of classes.
- Questions or conditions play a role of features. Answers to the questions are referred as feature values.
- Training a tree model is referred as *tree growing*.

#### Growing a tree 1

Greedy heuristic is the most popular technique. Let F be the possible set of features and S is the subset of data. The idea is to find most useful feature (among remaining) at each node.

$$\begin{aligned} j(S) &= \arg\min_{j\in F} \operatorname{cost}(\{x_i, y_i : x_i \in S, x_{i,j} = c_k\}) \\ &+ \operatorname{cost}(\{x_i, y_i \ x_i \in S, x_{i,j} \neq c_k\}) \end{aligned}$$

Classification cost:

$$\hat{\pi_c} = \frac{1}{|S|} \sum_{x_i \in S} \mathbbm{1}\{y_i = c\}$$

Misclassification rate:

$$\frac{1}{|S|} \sum_{x_j} \in S1(y_i \neq \hat{y}) = 1 - \hat{\pi y}$$

#### Cost functions

• Entropy:

$$\mathbb{H}(\hat{\pi}) = -\sum_{c=1}^{C} \hat{\pi_c} \log_2 \hat{\pi_c}$$

Minimizing entropy is equivalent to maximizing information gain which is  $\mathbb{H}(Y) - \mathbb{H}(Y|X_j)$ .

• Gini index:

$$G = \sum_{c=1}^{C} \hat{\pi_c} (1 - \hat{\pi_c})$$

### Growing a tree 3

- Repeat:
  - ► For each feature divide data into corresponding subsets. Evaluate accuracy of such split with respect to response variable.
  - "Most accurate" feature wins. It will become condition at a given node.
  - Exclude chosen feature from the feature set.
- Until no more features left.

# Example: When to play tennis

| Outlook | Temperature | Humidity | Wind   | Play |
|---------|-------------|----------|--------|------|
| sunny   | warm        | high     | weak   | no   |
| sunny   | warm        | high     | strong | no   |
| rain    | warm        | high     | weak   | yes  |
| rain    | cool        | normal   | weak   | yes  |
| rain    | cool        | normal   | strong | no   |
| sunny   | cool        | normal   | strong | yes  |
| sunny   | warm        | high     | weak   | no   |
| sunny   | cool        | normal   | weak   | yes  |
| rain    | warm        | normal   | weak   | yes  |
| sunny   | warm        | normal   | strong | yes  |
| rain    | warm        | high     | strong | yes  |
| sunny   | warm        | normal   | weak   | yes  |
| rain    | warm        | high     | strong | no   |

# Information gain

#### Definition

Information gain  $G_I$  of an action is the decrease of the ambiguity achieved as the result of the action.

- In the context of decision tree growing the action is splitting the node.
- If entropy is chosen as the cost function then information gain is defined as follows:

$$G_I = E - (E_l \cdot p_l + E_r \cdot p_r)$$

where E is the entropy before splitting  $E_l$  is the entropy of left child and  $E_r$  is the entropy of the right child. Indexes r and l have the same meaning for the proportions p.

## Growing the tree: case of continues features

Denote X the matrix where columns correspond to different features and rows correspond to the different observation points.

- If all the data points are of the same class return the leaf node that predicts this class.
- Among all splitting points for each column find the one giving largest information gain.
- Then chose the column with the maximum gain.
- Perform splitting.
- If stopping criteria is satisfied return the tree.
- If stopping criteria is not satisfied apply tree growing procedure to each child.

# Pruning

- In order prevent overfitting stop growing the tree when the decrease is not sufficient to justify adding extra subtree.
- Grow a full tree and then prune the branches giving less decrease in error.

#### Regression trees

- Partition the feature space into the set of rectangles.
- Fit a simple model (for example constant) in each rectangle.
- Fitting the model is similar to the case of classification trees.

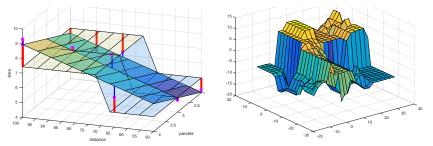

#### k-nn regression

The value of the response (dependent variable) defined as the average of its k nearest neighbours from the training set.

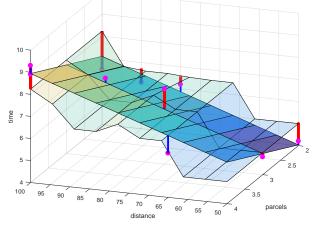

## Self practice

- Program your own implementation for multivariate regression model building.
- Program your own implementation of decision tree growing.
- Program your own implementation of k nearest neighbors regression.